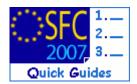

# How to create, validate and send a Communication Plan dossier?

#### Contents of this guide

| 1. | CRI   | EATE THE COMMUNICATION PLAN                   | .2 |
|----|-------|-----------------------------------------------|----|
|    | 1.1.  | How to create a new Communication Plan?       | .2 |
|    | 1.2.  | The Creation wizard                           | .2 |
|    | 1.3.  | Edit a Communication Plan                     | .4 |
|    | 1.4.  | Add Documents                                 | .5 |
|    | 1.5.  | Adding officials in charge                    | .8 |
| 2. |       | date the Communication Plan                   |    |
| 3. |       | ding the Communication Plan to the Commission |    |
| 4. | Crea  | te a new version of the Communication Plan    | 13 |
| a. | Valio | lation rules for the Communication Plan       | 16 |
| b. | Wor   | flow of the Communication Plan                | 16 |
| c. | Glos  | sary:                                         | 16 |

## **Purpose of this functionality**

Uploading communication plan documents, linking them to one or more Operational Programmes and submitting them to the Commission.

#### **Regulation source**

ERDF/CF and ESF:EC 1828/2006 article 3 and 40.2.m

The Member State or the managing authority shall submit the communication plan to the Commission within four months of the date of adoption of the operational programme or, where the communication plan covers two or more operational programmes, of the date of adoption of the last of these operational programmes...

#### **Concerned Funds**

| ERDF/CF ESF |
|-------------|
|-------------|

#### User roles and permissions needed

**MS Managing Authority** with **Update and Send** (MSMA U+S) or **MS Authority** with **Update and Send** (MSA U+S) permissions

Before you start, check that...

The programme (s) covered by the Communication Plan are approved by the Commission (status is "Decision Taken").

Disclaimer: The information contained herein is for guidance only and is a description on how to use the SFC2007 application. There can be no guarantees as to the accuracy of the descriptions due to the evolving nature of the computer system. In no way does this information replace the regulations or could be considered as a legal interpretation of the Commission services.

# 1. Create the Communication Plan

## 1.1. How to create a new Communication Plan?

| Step by Step                                              |                                                                                       |                   |                            |                       |                  |                       |
|-----------------------------------------------------------|---------------------------------------------------------------------------------------|-------------------|----------------------------|-----------------------|------------------|-----------------------|
| <b>1.</b> Go to the <b>M</b> ONIT                         | ORING > COMM                                                                          | UNICATION I       | PLAN men                   | u. The <i>Comm</i>    | unication Plan l | <i>ist</i> appears.   |
| 2013                                                      | AFRD, EFF, IPA, EBF,                                                                  | -                 | the Euro                   | pean Comm             | unity 2007-      | English (en)          |
| Strategic Planning Programming                            | Monitoring Execution                                                                  | on Audit Evalu    | uation Closure             | Anti-Fraud Utilit     | ies              |                       |
| Welcome to the                                            | Communication Plan<br>Communication Plan<br>Monitoring Committe<br>ERDF/CF, ESF Progr | amme Indicators   |                            |                       |                  |                       |
|                                                           | ERDF/CF, ESF, EFF<br>IPA 2010 Implement<br>Implementation Rep                         | ation Report      |                            | ort                   |                  |                       |
|                                                           | Annual Examination                                                                    |                   |                            |                       |                  |                       |
| 2013<br>Monitoring > Co<br>Strategic Planning Programming | mmunication Plan > L<br>Monitoring Execut                                             |                   | n Plans<br>Juation Closure | Anti-Fraud Utili      | ties             |                       |
| Search                                                    |                                                                                       |                   |                            |                       |                  |                       |
| Title:                                                    | Show                                                                                  | Status:           |                            |                       |                  | Show                  |
| Version:                                                  | V                                                                                     | Previous Node:    |                            |                       |                  |                       |
| Cci:                                                      |                                                                                       | Current Node:     |                            |                       |                  | • 7                   |
|                                                           |                                                                                       |                   |                            |                       |                  | Search Clear          |
| List of Communication Plans                               |                                                                                       |                   |                            |                       |                  |                       |
| 13 results found, displaying 1 to 5                       | ← ▶ ₩ Page(s): 1, <u>2</u> , <u>3</u>                                                 | Item(s) per page: |                            | ]                     |                  |                       |
|                                                           |                                                                                       | Version           | Status •                   | Previous Node         |                  | ■ Last Modified ■     |
| CP EMPL REGIO 256-cc (2)<br>CP EMPL REGIO 256-cc (2)      |                                                                                       | 2                 | Sent<br>Compliant          | Hungary<br>Commission | Commission       | 02/04/2009 18/10/2007 |
| CP HU WL10 (CC) - 20091105<br>b)                          | 123                                                                                   | 1                 | Compliant                  | Commission            | Commission       | 05/11/2009            |
| Comm Plan EMPL REGIO (check Co                            |                                                                                       | 1                 | Sent                       | Commission            | Commission       | 23/04/2009            |
| CommPlan Title - EMPL MS HU ple                           | ase don't touch                                                                       | 1                 | Cancelled                  | Hungary               | Hungary          | 09/06/2009            |
| Create a new Communication Play                           |                                                                                       |                   |                            |                       |                  |                       |

# 1.2. The Creation wizard

*Step by Step* The Create a Communication Plan wizard appears.

**3.** On the *General Details* screen:

| System for                       | Fund management in the European Community 2007-                                                                                                    | English (en)                       |
|----------------------------------|----------------------------------------------------------------------------------------------------|------------------------------------|
|                                  | nunication Plan > Create Communication Plan                                                                                                    |                                    |
| Strategic Planning Programming N | Ionitoring Execution Audit Evaluation Closure Anti-Fraud Utilities                                                                                                    |                                    |
|                                  | General Details Programmes Covered                                                                                                    |                                    |
| Create CommunicationPlan step 1  | L: Provide General Details                                                                                                    | _                                  |
| Title: Communication Plan for m  | y Programme                                                                                                    |                                    |
| Comment:                         |                                                                                                    | 2                                  |
|                                  |                                                                                                    | Next Cancel                        |
| 4. Enter the Title (m            | andatory) and a Comment (optional) <mark>(1)</mark> .                                                                                                    |                                    |
| 5. Click Next (2).               |                                                                                                    |                                    |
|                                  | es Covered screen, click the 🚥 button to select the Program                                                                                                    | ne CCI <mark>(1)</mark> . The list |
| with available CC                | n appears.                                                                                                    |                                    |
| C 2013                           | r Fund management in the European Community 2007-<br>munication Plan > Create Communication Plan                                                                                                    | English (en)                       |
| Strategic Planning Programming   | Monitoring Execution Audit Evaluation Closure Anti-Fraud Utilities                                                                                                    |                                    |
|                                  | •                                                                                                    |                                    |
| Create CommunicationPlan step    | General Details Programmes Covered 2: List Programmes Covered                                                                                                    |                                    |
| Cci:                             | 1) Title:                                                                                                    |                                    |
|                                  |                                                                                                    | Add Clear                          |
|                                  | Select a Programme - Google Chrome                                                                                                    |                                    |
| Add a new Programme Covered      |                                                                                                    |                                    |
|                                  | 2007HU051PO002 Programme for demo (24 oct 2007)                                                                                                    |                                    |
|                                  | 2007HU051P0011 cc                                                                                                    | Previous Finish Cancel             |
|                                  | "very long OP title with chars &é"#'(§^è!<br>ç(à})"^[]\$"%~``µ£7890 1234567890 1234567890                                                                                                    |                                    |
|                                  | 2007HU051P0012 1234567890 1234567890 123456780 1234567890 1234567890 1234567890 1234567890 1234567890 1234567890 1234567890 1234567890 1234567890 1234567890 1234567890 1234567890 1234567890 1234567890 1234567890 1234567890 1234567890 1234567890 1234567890 1234567800 12345678000000000000000000000000000000000000 |                                    |
|                                  | 1234567890 1234567890 1234567890 1234567890<br>1234567890 1234567end"                                                                                                    |                                    |
|                                  | 2007HU051P0016 HU Test AK 003                                                                                                    |                                    |
|                                  |                                                                                                    |                                    |
|                                  |                                                                                                    |                                    |
|                                  |                                                                                                    |                                    |
|                                  |                                                                                                    |                                    |
|                                  |                                                                                                    |                                    |
|                                  |                                                                                                    |                                    |
| 7. Select the corresp            | onding CCI (2)                                                                                                    |                                    |
| -                                | •                                                                                                    |                                    |
|                                  | and the title are automatically filled in. Click ADD to add thi                                                                                                    | s programme to                     |
| the list of covered              | l programmes (3).                                                                                                    |                                    |

| System for Fund management in the European Community 2007-                                                                        |
|----------------------------------------------------------------------------------------------------|
| 2013<br>Monitoring > Communication Plan > Create Communication Plan                                                               |
| Strategic Planning Programming Monitoring Execution Audit Evaluation Closure Anti-Fraud Utilities                                 |
| General Details Programmes Covered                                                                                                |
| Create CommunicationPlan step 2: List Programmes Covered Cci: 2007HU051P0002 - Title: Programme for demo (24 oct 2007)            |
| Add Clear                                                                                                    |
| No Programmes Found<br>Add a new Programme Covered                                                                                |
| Previous Finish Cancel                                                                                                    |
| 9. To add more programmes to the list, repeat step 6 to 8.                                                                        |
| System for Fund management in the European Community 2007-<br>2013<br>Monitoring > Communication Plan > Create Communication Plan |
| Strategic Planning Programming Monitoring Execution Audit Evaluation Closure Anti-Fraud Utilities                                 |
|                                                                                                    |
| General Details Programmes Covered Create CommunicationPlan step 2: List Programmes Covered                                       |
| Cci: Title:                                                                                                    |
| Add Clear                                                                                                    |
| 1 results found, displaying 1 to 1 M ( ) M Page(s): 1 Item(s) per page: 15 Show all                                               |
| Cci         Title           2007HU051P0002         Programme for demo (24 oct 2007)         II                                    |
| Add a new Programme Covered                                                                                                    |
| Previous Finish Cancel                                                                                                    |
| 10. Click FINISH. The Communication Plan has been created. The status is 'Created'.                                               |
| System for Fund management in the European Community 2007-<br>2013<br>Monitoring > Communication Plan > Edit Communication Plan   |
| Strategic Planning Programming Monitoring Execution Audit Evaluation Closure Anti-Fraud Utilities                                 |
| General Details                                                                                                    |
| Title:       Communication Plan for my Programme         Version:       1       Status       Created       Date:       13/04/2012 |
| General Programmes Covered Documents In Charge                                                                                    |
| General Details                                                                                                    |
| Title: Communication Plan for my Programme                                                                                        |
| Comment:                                                                                                    |
|                                                                                                    |
|                                                                                                    |

## 1.3. Edit a Communication Plan

TO GET IN- If you directly edit the Communication Plan after finishing the wizard, you areEDIT MODE:directed automatically to the edit tabs.

Version 2.0 - Last revised: 18/04/2012 For more information on this document please contact sfc2007-info@ec.europa.eu

| - If you are editing the Communication Plan at a later stage, open the menu                           |
|----------------------------------------------------------------------------------------------------|
| MONITORING > COMMUNICATION PLAN. The existing Communication Plan dossier is                           |
| displayed in the list. Click on its title. You are directed to the <i>Communication Plan</i>          |
| <i>display</i> screen. Select any of the " <u>Edit</u> " options that appear. You are directed to the |
| Editing tabs.                                                                                         |

You can modify the GENERAL INFORMATION or you can add or remove the **Programmes Covered**. Go to the corresponding tab if necessary.

# 1.4. Add Documents

| Step by Step                                                                                                    |
|----------------------------------------------------------------------------------------------------|
| 11. Select the DOCUMENTS tab to upload the Communication Plan documentation.                                                                                                    |
| System for Fund management in the European Community 2007-<br>2013<br>Monitoring > Communication Plan > Edit Communication Plan English (en)                                                                                                    |
| Strategic Planning Programming Monitoring Execution Audit Evaluation Closure Anti-Fraud Utilities                                                                                                    |
| General Details                                                                                                    |
| Title:       Communication Plan for my Programme         Version:       1       Status:       Created       Date:       13/04/2012                                                                                                    |
| General Programmes Covered Document In Charge                                                                                                    |
| General Details                                                                                                    |
| Title: Communication Plan for my Programme comment on the dossier                                                                                                    |
| Comment:                                                                                                    |
|                                                                                                    |
| Save Cancel                                                                                                    |
| Return to Display           12. To enter the general information of the document, select the Add a new Document link:                                                                                                    |
| System for Eurod management in the European Community 2007                                                                                                    |
| 2007 System for Fund management in the European Community 2007-                                                                                                    |
| SEC<br>2007         2013<br>Monitoring > Communication Plan > Edit Communication Plan           Strategic Planning         Programming         Monitoring         Execution         Audit         Evaluation         Closure         Anti-Fraud         Utilities                                                                                                    |
| 2013<br>Monitoring > Communication Plan > Edit Communication Plan                                                                                                    |
| 2013<br>Monitoring > Communication Plan > Edit Communication Plan         Strategic Planning       Programming         Monitoring Execution       Audit         Evaluation       Closure         Anti-Fraud       Utilities         General Details       Title:         Communication Plan for my Programme                                                                           |
| 2013<br>Monitoring > Communication Plan > Edit Communication Plan         Strategic Planning Programming Monitoring Execution Audit Evaluation Closure Anti-Fraud Utilities         General Details         Title:       Communication Plan for my Programme         Version: 1       Status: Created         Date: 13/04/2012                                                         |
| 2013<br>Monitoring > Communication Plan > Edit Communication Plan         Strategic Planning Programming Monitoring Execution Audit Evaluation Closure Anti-Fraud Utilities         General Details         Title:       Communication Plan for my Programme<br>Version: 1         Status:       Created         Documents         No Associated Documents found<br>Add a new Document |

| comments (i                                                                                                    | f any) <mark>(2)</mark> .            |                                                 |                               |                                                                                                    |                |
|----------------------------------------------------------------------------------------------------|--------------------------------------|-------------------------------------------------|-------------------------------|----------------------------------------------------------------------------------------------------|----------------|
| <b>15.</b> Click SAVE to                                                                                                    | o save the ent                       | ered data <mark>(3)</mark> .                    |                               |                                                                                                    |                |
| SFC 2007                                                                                                    | g > Communication Pl                 | nanagement in th                                | 1                             |                                                                                                    | English (en) 💌 |
|                                                                                                    | nming Monitoring E                   | Execution Audit Evaluation                      | Closure Anti-Fraud U          | Jtilities                                                                                                    |                |
| Document Details                                                                                                    |                                      |                                                 |                               |                                                                                                    |                |
| Title: Communication Pla<br>Version: 1 Status: C                                                                                                    | n for my Programme<br>reated Date: : | 13/04/2012                                      |                               |                                                                                                    |                |
| General Programmes Cov<br>Document Details                                                                                                    | ered Documents                       | In Charge                                       |                               |                                                                                                    |                |
|                                                                                                    |                                      | <u> </u>                                        |                               |                                                                                                    |                |
| Туре:                                                                                                    | Communication Pla                    |                                                 |                               |                                                                                                    |                |
| Title:                                                                                                    | Communication Plan                   | n document                                      |                               | The state of the state of the s |                |
| Document Date:                                                                                                    | 1/03/2012                            |                                                 | Language:<br>Local Reference: | English                                                                                                    | -2             |
| Commission Registration N°:                                                                                                    |                                      |                                                 | Local Reference:              |                                                                                                    |                |
| Comments:                                                                                                    |                                      |                                                 |                               |                                                                                                    | 1              |
| Attachments                                                                                                    |                                      |                                                 |                               |                                                                                                    | =              |
| There were no results found.<br>Title                                                                                                    | w Fi                                 | ilename                                         | Link                          | Upload Dat                                                                                                    | o **           |
| nue                                                                                                    |                                      |                                                 | LIIIK                         |                                                                                                    | e ~            |
|                                                                                                    |                                      |                                                 |                               |                                                                                                    | 3 Save Cancel  |
| Return to Display                                                                                                    |                                      |                                                 |                               |                                                                                                    |                |
| Return to Document List                                                                                                    |                                      |                                                 |                               |                                                                                                    |                |
| <ol> <li>After saving</li> </ol>                                                                                                    | the documer                          | nt type cannot be c                             | hanged anymore                | e. To upload the                                                                                                    | files for your |
| document, c                                                                                                    | lick on the <mark>Ac</mark>          | ld a new Attachmer                              | <mark>nt</mark> link:         |                                                                                                    |                |
| 2013                                                                                                    |                                      | nanagement in th                                |                               | nmunity 2007-                                                                                                    | English (en)   |
| Strategic Planning Program                                                                                                    | nming Monitoring E                   | Execution Audit Evaluation                      | Closure Anti-Fraud U          | Utilities                                                                                                    |                |
| Transaction Successfully Com                                                                                                    |                                      |                                                 |                               |                                                                                                    |                |
| Document Details                                                                                                    |                                      |                                                 |                               |                                                                                                    |                |
| Title: Communication Pla<br>Version: 1 Status: C                                                                                                    | n for my Programme<br>Greated Date:  | 13/04/2012                                      |                               |                                                                                                    |                |
| General Programmes Cov                                                                                                    | ered Documents                       | ( In Channe )                                   |                               |                                                                                                    |                |
| General Programmes Cov                                                                                                    | Pered Documents                      | In Charge                                       |                               |                                                                                                    |                |
| Document is not yet sent,<br>whenever you send the O                                                                                                    |                                      |                                                 |                               |                                                                                                    |                |
|                                                                                                    |                                      | Communication Plan                              |                               |                                                                                                    |                |
| Type:<br>Title:                                                                                                    |                                      | Communication Plan<br>Communication Plan docume | nt                            |                                                                                                    |                |
| Document Date:                                                                                                    |                                      | 01/03/2012                                      | Language:                     | English                                                                                                    | •              |
| Commission Registration No:                                                                                                    |                                      |                                                 | Local Reference:              |                                                                                                    |                |
| Comments:                                                                                                    |                                      |                                                 |                               |                                                                                                    |                |
| Attachments                                                                                                    |                                      |                                                 |                               |                                                                                                    | •              |
| There were no results found.                                                                                                    | •                                    | ilename                                         | Link                          | Upload Dat                                                                                                    | e s            |
| Add a new Attachment                                                                                                    |                                      |                                                 |                               |                                                                                                    |                |
| - In the second second se |                                      |                                                 |                               |                                                                                                    | Save Cancel    |
| Return to Display<br>Return to Document List                                                                                                    |                                      |                                                 |                               |                                                                                                    |                |

Version 2.0 - Last revised: 18/04/2012

 $For more information \ on \ this \ document \ please \ contact \ sfc 2007-info @ec.europa.eu$ 

|                                                                   | Choose File to Upload           |                                                     | -                                                                                                    | - X               |                 | English (en)    |
|-------------------------------------------------------------------|---------------------------------|-----------------------------------------------------|----------------------------------------------------------------------------------------------------|-------------------|-----------------|-----------------|
|                                                                   | G v k procedures                | ▶ zzz stegena → docs → 49 Se                        | arch docs                                                                                                    | Q                 | 2007-2013       | chighan (en)    |
| 2007 Monite                                                       | Organize 🔻 New folder           |                                                     | i≣ • E                                                                                                    | 10                |                 |                 |
| rategic Planning Proc                                             | 🔛 Recent Places 🔶               | Name                                                | Date modified                                                                                                    | Туре *            |                 |                 |
|                                                                   | See Charles and                 | APAF doc.doc                                        | 10/06/2011 16:38                                                                                                    | Micr              |                 |                 |
| cument Details                                                    | Documents                       | ARS event.doc                                       | 18/02/2011 16:16                                                                                                    | Micr              |                 |                 |
|                                                                   | Music                           | Commission Decision.doc                             | 25/05/2011 11:18                                                                                                    | Micr              |                 |                 |
| e: Communication                                                  |                                 | Doc attached to return of OP by EC.doc              | 9/03/2011 09:23                                                                                                    | Micr <sup>≡</sup> |                 |                 |
| sion: 1 Status:                                                   | Pictures                        | doc attached toCCI req.doc                          | 9/03/2011 13:29                                                                                                    | Micr              |                 |                 |
|                                                                   | Videos                          | Doc transnat coop project.doc                       | 26/05/2011 13:24                                                                                                    | Micr              |                 |                 |
|                                                                   | A Company                       | Document.doc                                        | 20/09/2011 13:13                                                                                                    | Micr              |                 |                 |
| neral Programmes                                                  | Computer                        | IPA AIR doc.doc                                     | 16/06/2011 16:34                                                                                                    | Micr              |                 |                 |
| cument                                                            | System (C:)                     | IPA AIR EC observations doc.doc                     | 16/06/2011 16:59                                                                                                    | Micr              |                 |                 |
|                                                                   | G4-all-unite (\\S-Ei            | IPA C4 forecast doc.doc                             | 06/2011 16:56                                                                                                    | Micr 🖕            | -               |                 |
| . Communication D                                                 | stegena (\\S-Empl-              | ·                                                   | 3                                                                                                    |                   |                 |                 |
| e: Communication Pl                                               |                                 |                                                     | and the second second s |                   |                 |                 |
| e. communication Phil                                             | File nan                        | e Document.doc • All I                              | īles (*.*)                                                                                                    | •                 |                 |                 |
|                                                                   |                                 |                                                     |                                                                                                    | _                 | (2)             |                 |
| Attachment to                                                     | nt                              |                                                     |                                                                                                    |                   | Ļ               |                 |
| le: Attached documer<br>Attachment to<br>9 upload<br>9 link (URL) | nt                              |                                                     |                                                                                                    |                   | Browse          | 4               |
| Attachment to<br>9 upload                                         | nt                              |                                                     |                                                                                                    |                   | Browse          | 4<br>Save Cance |
| Attachment to<br>9 upload                                         | nt                              |                                                     |                                                                                                    |                   | Browse          | 4<br>Save Cance |
| Attachment to<br>9 upload<br>9 link (URL)<br>n to Display         |                                 | ile you want to upload                              | and click 1                                                                                                    | BROWS             |                 | 4<br>Save Cance |
| 17. Enter a TI                                                    | ITLE <mark>(1)</mark> for the f | ile you want to upload<br>pears. Search your file a |                                                                                                    |                   | БЕ <b>(2)</b> . | 4<br>Save Cance |

| SEC 2                                          | <b>ystem fo</b><br>013<br>onitoring > Cor |              | -             |          |                 | Euro     | pean Co      | ommunit   | y 2007- | Eng    | lish (en)             |        |
|------------------------------------------------|-------------------------------------------|--------------|---------------|----------|-----------------|----------|--------------|-----------|---------|--------|-----------------------|--------|
| Strategic Planning                             | Programming                               | Monitoring   | Execution     | Audit    | Evaluation      | Closure  | Anti-Fraud   | Utilities |         |        |                       |        |
| Transaction Successfi                          | ully Completed                            | !            |               |          |                 |          |              |           |         |        |                       |        |
| Document Details                               |                                           |              |               |          |                 |          |              |           |         |        |                       |        |
|                                                | tion Plan for m<br>t <b>atus:</b> Created |              | 13/04/2012    |          |                 |          |              |           |         |        |                       |        |
| General Programm                               | nes Covered                               | Document     | s In Char     | 10       |                 |          |              |           |         |        |                       |        |
| Document Details                               |                                           | bocanicit    | - In charg    | 90       |                 |          |              |           |         |        |                       |        |
| Document is not y<br>whenever you sen<br>Type: |                                           | vill be sent | Communica     | tion Pla | an              |          |              |           |         |        |                       |        |
| Title:                                         |                                           |              |               |          | an documen      | t        |              |           |         |        |                       |        |
| Document Date:                                 |                                           |              | 01/03/2012    | 2 🖺      |                 | La       | inguage:     |           | English |        |                       |        |
| Commission Registra                            | tion Nº:                                  |              |               |          |                 | Lo       | cal Referenc | e:        |         |        |                       |        |
| Comments:                                      |                                           |              |               |          |                 |          |              |           |         |        |                       | 6      |
| Attachments                                    |                                           |              |               |          |                 |          |              |           |         |        |                       | =      |
| 1 results found, display                       | ing 1 to 1 🔣 🖣                            | Title        | : 1 Item(s) p | er page: | 5 <u>Show a</u> | <u> </u> | Filename     |           | ink     | Upload | <b>D</b> - <b>1</b> - | **     |
| Attached document                              | in Communica                              |              |               |          |                 | Docur    | nent.doc     |           | 13/04   |        | Date                  | đ      |
| Add a new Attachme                             | <u>ent</u>                                |              |               |          |                 |          |              |           |         |        |                       |        |
|                                                |                                           |              |               |          |                 |          |              |           |         |        | Save                  | Cancel |
| Return to Display<br>Return to Document L      | ist                                       |              |               |          |                 |          |              |           |         |        |                       |        |
| 20. Repeat                                     | steps 16 t                                | to 19 to a   | dd more       | e file   | s (attacl       | nment    | s) to the    | docume    | ent.    |        |                       |        |

# 1.5. Adding officials in charge

**REMARK**Adding Officials in Charge is not mandatory! However the officials entered will<br/>receive an automatic notification each time the status of the dossier changes.

| Step by Step                                                                                                    |  |  |  |  |  |  |  |  |  |
|----------------------------------------------------------------------------------------------------|--|--|--|--|--|--|--|--|--|
| 21. Select the IN CHARGE tab. The <i>add officials in charge tab</i> appears. Select the <u>Add a new Official in</u><br><u>Charge</u> link.                                                                            |  |  |  |  |  |  |  |  |  |
| System for Fund management in the European Community 2007-<br>2013<br>Monitoring > Communication Plan > Edit Communication Plan                                                                                         |  |  |  |  |  |  |  |  |  |
| Strategic Planning Programming Monitoring Execution Audit Evaluation Closure Anti-Fraud Utilities                                                                                                    |  |  |  |  |  |  |  |  |  |
| General Details         Title:       Communication Plan for my Programme         Version:       1       Status: Created       Date: 13/04/2012         General       Programmes Covered       Documents       In Charge |  |  |  |  |  |  |  |  |  |
| Official in Charge                                                                                                    |  |  |  |  |  |  |  |  |  |
| Add a new Official in Charge A                                                                                                    |  |  |  |  |  |  |  |  |  |
| 22. Enter the requested data (1).                                                                                                    |  |  |  |  |  |  |  |  |  |

| <u>\$FC</u> 20                                      | stem for Fund management in the European Community 2007-<br>13<br>toring > Communication Plan > Edit Communication Plan                                                                                                    | • |
|-----------------------------------------------------|----------------------------------------------------------------------------------------------------|---|
| Strategic Planning Pr                               | ogramming Monitoring Execution Audit Evaluation Closure Anti-Fraud Utilities                                                                                                    |   |
| General Details                                     |                                                                                                    |   |
|                                                     | n Plan for my Programme<br>us: Created Date: 13/04/2012                                                                                                    |   |
| General Programme                                   | s Covered Documents In Charge                                                                                                    |   |
| Official in Charge                                  |                                                                                                    | - |
| Name:                                               | Mr XXXXX Phone:                                                                                                    |   |
| Email:                                              | test@test.com Fax:                                                                                                    |   |
| Valid From:                                         |                                                                                                    |   |
| Automatically Notified                              |                                                                                                    |   |
| Commission Official:                                |                                                                                                    |   |
|                                                     | Add Clear                                                                                                    |   |
|                                                     |                                                                                                    |   |
| No Official In Charge fo<br>Add a new Official in C |                                                                                                    |   |
|                                                     |                                                                                                    |   |
| Return to Display                                   |                                                                                                    |   |
| Fields m                                            | arked with asterisk (*) are mandatory.                                                                                                    |   |
| Name                                                | of the official                                                                                                    |   |
| E-mail                                              | address                                                                                                    |   |
| Phone                                               |                                                                                                    |   |
|                                                     | om and Until (if the official will be in charge only for a specific period of time)                                                                                                    |   |
|                                                     |                                                                                                    |   |
| <ul> <li>Autom</li> </ul>                           | atically notified: must be checked $ec{}$ in order to receive the automatic notifications.                                                                                                    |   |
| <ul> <li>Preferr</li> </ul>                         | ed language: The automatic notifications will be sent in the selected language.                                                                                                    |   |
| 23. Click AD                                        | a <sup>(2)</sup>                                                                                                    |   |
|                                                     | , <b>(_)</b> .                                                                                                    |   |
| SFC 20                                              | stem for Fund management in the European Community 2007-       English (en)         13       Image: State of the State of the | • |
|                                                     | ogramming Monitoring Execution Audit Evaluation Closure Anti-Fraud Utilities                                                                                                    |   |
| Transaction Successful<br>General Details           | / Completed!                                                                                                    |   |
|                                                     |                                                                                                    |   |
|                                                     | n Plan for my Programme us: Created Date: 13/04/2012                                                                                                    |   |
|                                                     | us. created Dute. 13/04/2012                                                                                                    |   |
|                                                     |                                                                                                    |   |
| General Programme<br>Official in Charge             | s Covered Documents In Charge                                                                                                    |   |
| Official in Charge                                  |                                                                                                    | - |
| Name:                                               | Phone:                                                                                                    |   |
| Email:                                              | Fax:                                                                                                    |   |
| Valid From:                                         | Until:                                                                                                    |   |
| Automatically Notified                              | Preferred Language:                                                                                                    |   |
| Commission Official:                                |                                                                                                    |   |
|                                                     | Add Clear                                                                                                    |   |
|                                                     |                                                                                                    |   |
| 1 results found, displaying                         | 1 to 1 N 4 N Page(s): 1 Item(s) per page: 15 Show all                                                                                                    |   |
| Name                                                | 🗢 Phone 🗢 Fax 🗢 Email 🗢 👄                                                                                                    |   |
| Mr XXXXX<br>Add a new Official in C                 | test@test.com                                                                                                    | Û |
|                                                     |                                                                                                    |   |
| Return to Display                                   |                                                                                                    |   |

|     | Repeat these steps to add as many Officials in Charge as necessary (no limitation).      |
|-----|------------------------------------------------------------------------------------------|
| TIP | If a user no longer wants or needs to receive the automatic notifications, simply select |
|     | the user, uncheck the Automatically Notified option $\square$ and click Update.          |

# 2. Validate the Communication Plan

Click on the **<u>Return to Display</u>** option. The *Display Communication Plan* screen appears. You have an overview of the Communication Plan and its contents.

| Remark | If you need to modify/add/delete data, click on the <b><u>Edit</u></b> option of the specific section to |
|--------|----------------------------------------------------------------------------------------------------|
| KEWAKK | get to the corresponding edit tab.                                                                       |

| Step by Step 24. Click on the <u>Valid</u>                                                                                                    | ate option on top        | of the screen:         |                      |             |               |
|----------------------------------------------------------------------------------------------------|--------------------------|------------------------|----------------------|-------------|---------------|
| C 2013                                                                                                    | Fund manageme            |                        | ean Community        | 2007- E     | nglish (en) 💌 |
| Strategic Planning Programming N                                                                                                    | Anitoring Execution Audi | t Evaluation Closure A | Anti-Fraud Utilities |             |               |
| return to list Delete Validate Print Prin<br>General Details<br>Title: Communication Plan for m<br>Version: 1 Status: Crea<br>Comment: comment on the dossier | y Programme              |                        |                      |             |               |
| Edit                                                                                                    |                          |                        |                      |             |               |
|                                                                                                    |                          |                        |                      |             |               |
| Programmes Covered                                                                                                    | _                        | Ti                     | tle                  | _           | -             |
| 2007HU051PO002 Programme for<br>Edit                                                                                                    | demo (24 oct 2007)       |                        |                      |             |               |
|                                                                                                    |                          |                        |                      |             |               |
| Associated Documents<br>Title                                                                                                    | Туре                     | Language Al            | ttachments Docur     | nent Date 👒 | Sent Date 👄   |
| Communication Plan document                                                                                                    | Communication Plan       | English <u>1</u>       | 01/03/2012           |             | 2             |
| Edit                                                                                                    |                          |                        |                      |             |               |
| Officials in Charge                                                                                                    |                          |                        |                      |             |               |
| Latest Validation Results                                                                                                    |                          |                        |                      |             | ٠             |
| History                                                                                                    |                          |                        |                      |             |               |
| return to list Print Print All                                                                                                    |                          |                        |                      |             |               |
|                                                                                                    |                          |                        |                      |             |               |

SFC2007: System for Fund management in the European Community 2007-2013 How to create, validate and send a Communication Plan dossier?

| General Details Title: Communication Plan for my Programme Version: 1 Status: Validated Date: 13/04/2012 Validation Results |                                        | Title: Communication Plan for my Programme<br>Version: 1 Status: Validated Date: 13/04/2012<br>Validation Results | Title: Communication Plan for my Programme             |  |
|----------------------------------------------------------------------------------------------------|----------------------------------------|----------------------------------------------------------------------------------------------------|--------------------------------------------------------|--|
| Version: 1 Status: Validated Date: 13/04/2012                                                                               | : 13/04/2012                           | Version: 1     Status: Validated     Date: 13/04/2012       Validation Results     Date     Severity              |                                                        |  |
| Version: 1 Status: Validated Date: 13/04/2012                                                                               | : 13/04/2012                           | Version: 1 Status: Validated Date: 13/04/2012 Validation Results Date Severity Message                            |                                                        |  |
|                                                                                                    |                                        | /alidation Results Date Severity Message                                                                          | Version: 1 Status: Validated Date: 13/04/2012          |  |
| /alidation Results                                                                                                    |                                        | Date Severity Message                                                                                             |                                                        |  |
| /alidation Results                                                                                                    | Message                                | Date Severity Message                                                                                             |                                                        |  |
| Validation Results                                                                                                    |                                        | Date Severity Message                                                                                             |                                                        |  |
| Validation Results                                                                                                    |                                        | Date Severity Message                                                                                             |                                                        |  |
|                                                                                                    | Message                                |                                                                                                    | Validation Results                                     |  |
|                                                                                                    | Message                                |                                                                                                    |                                                        |  |
|                                                                                                    |                                        | 13/04/2012 Info Communication Plan has been validated.                                                            |                                                        |  |
| Info     Communication Plan has been validated.                                                                             | Communication Plan has been validated. |                                                                                                    | I3/04/2012 Info Communication Plan has been validated. |  |
|                                                                                                    |                                        |                                                                                                    |                                                        |  |
|                                                                                                    |                                        |                                                                                                    |                                                        |  |
|                                                                                                    |                                        |                                                                                                    |                                                        |  |
|                                                                                                    |                                        |                                                                                                    |                                                        |  |

|        | After successful validation, the status of the Dossier is "Validated". If errors are                      |
|--------|----------------------------------------------------------------------------------------------------|
| REMARK | detected, the status remains "Created".                                                                   |
| NEMAKK | If errors are detected and you need to modify/add/delete data, click on the <u>Return to</u>              |
|        | <b>Display</b> option and click <b>Edit</b> on the specific section to get to the corresponding edit tab. |
|        |                                                                                                    |

For a list of the validation rules go to a: Validation rules for the Communication Plan

# 3. Sending the Communication Plan to the Commission

| Step by Step                                                                                                    |   |
|----------------------------------------------------------------------------------------------------|---|
| <b>25.</b> After having validated the Communication Plan, select the <u>Send</u> option on the <i>Display Communication Plan</i> screen. |   |
| System for Fund management in the European Community 2007-<br>2013<br>Monitoring > Communication Plan > Display Communication Plan       |   |
| Strategic Planning Programming Monitoring Execution Audit Evaluation Closure Anti-Fraud Utilities                                        |   |
| return to list Delete Send Print Print All                                                                                               |   |
| General Details                                                                                                    |   |
|                                                                                                    |   |
| Title: Communication Plan for my Programme<br>Version: 1 Status: Validated                                                               |   |
| Comment: comment on the dossier                                                                                                    |   |
|                                                                                                    |   |
| Edit                                                                                                    |   |
| Programmes Covered                                                                                                    | - |
| CCI Title                                                                                                    | 7 |
| 2007HU051PO002 Programme for demo (24 oct 2007)                                                                                          |   |
| Edit                                                                                                    |   |
|                                                                                                    | _ |
| Associated Documents                                                                                                    | = |
| Title Type Language Attachments Document Date 🍽 Sent Date 🕬                                                                              |   |
| Communication Plan document Communication Plan English <u>1</u> 01/03/2012 (2<br>Edit                                                    | 2 |
|                                                                                                    |   |
| Officials in Charge                                                                                                    | ± |
| Latest Validation Results                                                                                                    |   |
|                                                                                                    |   |
| History                                                                                                    | ± |
|                                                                                                    |   |

Version 2.0 - Last revised: 18/04/2012

 $For more \ information \ on \ this \ document \ please \ contact \ sfc 2007-info @ec.europa.eu$ 

| 26. The Send Communication Plan screen appears.                                                                                                    | Click Yes to confirm the sending.                                                                                                    |
|----------------------------------------------------------------------------------------------------|----------------------------------------------------------------------------------------------------|
| System for Fund management in the 2013<br>Monitoring > Communication Plan > Send Communication Plan                                                                                                    | European Community 2007- English (en)                                                                                                    |
| Strategic Planning Programming Monitoring Execution Audit Evaluation                                                                                                    | Closure Anti-Fraud Utilities                                                                                                    |
| General Details                                                                                                    |                                                                                                    |
| Title:         Communication Plan for my Programme           Version:         1           Status:         Validated           Date:         13/04/2012                                                                                                    |                                                                                                    |
| Documents                                                                                                    |                                                                                                    |
| 1 results found, displaying 1 to 1 H ( ) H Page(s): 1 Item(s) per page: 15 <u>Show all</u><br>Title → Type → Lan<br>prepareDocument - hu Snapshot of data before send Hungari                                                                                                    | guage 🔿 Attachments 🗢 🗢 Sent Date 🗢                                                                                                    |
| Are you sure you want to send this Communication Plan? Yes, No                                                                                                    |                                                                                                    |
| You are redirected to the <i>Display Communication Plan</i>                                                                                                    | <i>i</i> screen.                                                                                                    |
| System for Fund management in the<br>2013<br>Monitoring > Communication Plan > Display Communication Plan                                                                                                    | European Community 2007- English (en)                                                                                                    |
| Strategic Planning Programming Monitoring Execution Audit Evaluation                                                                                                    | Closure Anti-Fraud Utilities                                                                                                    |
| <u>return to list Print Print All</u><br>General Details                                                                                                    |                                                                                                    |
| Title: Communication Plan for my Programme<br>Version: 1 Status: Sent to Commission<br>Comment: comment on the dossier                                                                                                    |                                                                                                    |
| Programmes Covered                                                                                                    |                                                                                                    |
| CCI                                                                                                    | Títle                                                                                                    |
| 2007HU051PO002 Programme for demo (24 oct 2007)                                                                                                    |                                                                                                    |
|                                                                                                    |                                                                                                    |
| Associated Documents                                                                                                    |                                                                                                    |
| Title         Type           Communication Plan document         Communication Plan           prepareDocument - hu         Snapshot of data before send           Acknowledgement_hu.pdf         Communication Plan Sent Acknowledgement Docu           Edit         Communication Plan Sent Acknowledgement Docu | Language         Attachments         Document Date         Sent Date         Image: Comparison of the comparison of the comparison of |
| Officials in Charge                                                                                                    |                                                                                                    |
| Latest Validation Results                                                                                                    |                                                                                                    |
| History                                                                                                    | •                                                                                                    |
| return to list Print Print All                                                                                                    |                                                                                                    |
| The status of the Communication Plan is "Sent". In th                                                                                                    | ne documents section, the documents have a "Sent                                                                                                    |
| Date" which corresponds to the date on which the st                                                                                                    |                                                                                                    |
| The screenshot of data before send is generated. You                                                                                                    |                                                                                                    |
| attachment link. This report is an image of the data y                                                                                                    | you are sending. This allows you to verify that the                                                                                                    |
| information you're sending is correct and accurate.                                                                                                    |                                                                                                    |

Click on the link **<u>Return to list</u>** to go back to the list:

| trategic Planning Programming Monitoring Exe                                                                                                    | ecution Audit Ev                                                                              | aluation Closure                                                                                                    | Anti-Fraud Util                                                                                             | ities                                                                                               |                                                                                                    |
|----------------------------------------------------------------------------------------------------|-----------------------------------------------------------------------------------------------|----------------------------------------------------------------------------------------------------|----------------------------------------------------------------------------------------------------|----------------------------------------------------------------------------------------------------|----------------------------------------------------------------------------------------------------|
| earch                                                                                                    |                                                                                               |                                                                                                    |                                                                                                    |                                                                                                    |                                                                                                    |
|                                                                                                    |                                                                                               |                                                                                                    |                                                                                                    |                                                                                                    |                                                                                                    |
| Shov                                                                                                    | N                                                                                             |                                                                                                    |                                                                                                    |                                                                                                    | Sho                                                                                                    |
| e:                                                                                                    | Status:                                                                                       |                                                                                                    |                                                                                                    |                                                                                                    |                                                                                                    |
|                                                                                                    |                                                                                               |                                                                                                    |                                                                                                    |                                                                                                    |                                                                                                    |
| rsion:                                                                                                    | Previous Node                                                                                 |                                                                                                    |                                                                                                    |                                                                                                    | -                                                                                                    |
| :                                                                                                    | Current Node:                                                                                 | :                                                                                                    |                                                                                                    |                                                                                                    | -                                                                                                    |
|                                                                                                    |                                                                                               |                                                                                                    |                                                                                                    |                                                                                                    |                                                                                                    |
|                                                                                                    |                                                                                               |                                                                                                    |                                                                                                    |                                                                                                    | Search C                                                                                                    |
|                                                                                                    |                                                                                               |                                                                                                    |                                                                                                    |                                                                                                    |                                                                                                    |
| it of Communication Plans<br>results found, displaying 1 to 13 (K()) Page(s): 1                                                                                                    |                                                                                               | 🔹 Status                                                                                                    | ♥ Previous Nod                                                                                              |                                                                                                    | e 🔹 Last Modifie                                                                                                    |
| results found, displaying 1 to 13 표준 바가 Page(s): :<br>EMPL REGIO 256-cc (2)                                                                                                    | <ul> <li>Version</li> <li>2</li> </ul>                                                        | Sent                                                                                                    | Hungary                                                                                                    | Commission                                                                                          | ■ Last Modifie<br>02/04/2009                                                                                                    |
| results found, displaying 1 to 13 K K Page(s): 1<br>EMPL REGIO 256-cc (2)<br>EMPL REGIO 256-cc (2)                                                                                                    | <ul> <li>Version</li> <li>2</li> <li>1</li> </ul>                                             | Sent<br>Compliant                                                                                                    | Hungary<br>Commission                                                                                       | Commission<br>Commission                                                                            | ■ Last Modifie<br>02/04/2009<br>18/10/2007                                                                                                    |
| results found, displaying 1 to 13 (X ( ) ) Page(s): 1<br>EMPL REGIO 256-cc (2)<br>EMPL REGIO 256-cc (2)<br>HU WL10 (CC) - 20091105 <b>123</b>                                                                                                    | <ul> <li>Version</li> <li>2</li> <li>1</li> <li>1</li> </ul>                                  | Sent<br>Compliant<br>Compliant                                                                                                    | Hungary<br>Commission<br>Commission                                                                         | Commission<br>Commission<br>Commission                                                              | <ul> <li>Last Modifie</li> <li>02/04/2009</li> <li>18/10/2007</li> <li>05/11/2009</li> </ul>                                                                                                    |
| results found, displaying 1 to 13 (* (* ) Page(s); ;<br>EMPL. REGIO 256-cc (2)<br>EMPL. REGIO 256-cc (2)<br>HU WL10 (CC) - 20091105 <b>123<br/>IN Plan EMPL. REGIO (check Comm behaviour)</b>                                                                                                    | Version<br>2<br>1<br>1<br>1                                                                   | Sent<br>Compliant<br>Compliant<br>Sent                                                                                             | Hungary<br>Commission<br>Commission<br>Commission                                                           | Commission<br>Commission<br>Commission<br>Commission                                                | <ul> <li> <ul> <li>Last Modifie</li> <li>02/04/2009</li> <li>18/10/2007</li> <li>05/11/2009</li> <li>23/04/2009</li> </ul> </li> </ul>                                                                                                   |
| esults found, displaying 1 to 13 K FP Page(s): ;<br>EMPL REGIO 256-cc (2)<br>EMPL REGIO 256-cc (2)<br>HU WL10 (CC) - 20091105 <b>123<br/>m Plan EMPL REGIO (check Comm behaviour)<br/>mPlan Title - EMPL MS HU please don't touch</b>                                                                                                    | <ul> <li>Version</li> <li>2</li> <li>1</li> <li>1</li> <li>1</li> <li>1</li> <li>1</li> </ul> | sent<br>Sent<br>Compliant<br>Compliant<br>Sent<br>Cancelled                                                                        | Hungary<br>Commission<br>Commission<br>Commission<br>Hungary                                                | Commission<br>Commission<br>Commission<br>Commission<br>Hungary                                     | ■ Last Modifie<br>02/04/2009<br>18/10/2007<br>05/11/2009<br>23/04/2009<br>09/06/2009                                                                                                    |
| esults found, displaying 1 to 13 K + Page(s): :<br>EMPL REGIO 256-cc (2)<br>EMPL REGIO 256-cc (2)<br>HU WL10 (CC) - 20091105 <b>123<br/>Im Plan EMPL REGIO (check Comm behaviour)<br/>ImPlan Title - EMPL MS HU please don't touch<br/>Imunication Plan (2) Ftest 241-cc</b>                                                                                                    | Version<br>2<br>1<br>1<br>1                                                                   | <ul> <li>Status</li> <li>Sent</li> <li>Compliant</li> <li>Compliant</li> <li>Sent</li> <li>Cancelled</li> <li>Cancelled</li> </ul> | Hungary<br>Commission<br>Commission<br>Commission<br>Hungary<br>Hungary                                     | Commission<br>Commission<br>Commission<br>Commission<br>Hungary<br>Hungary                          | <ul> <li>Last Modifie</li> <li>02/04/2009</li> <li>18/10/2007</li> <li>05/11/2009</li> <li>23/04/2009</li> <li>09/06/2009</li> <li>31/07/2008</li> </ul>                                                                                 |
| results found, displaying 1 to 13 (* (*)) Page(s): :<br>EMPL REGIO 256-cc (2)<br>EMPL REGIO 256-cc (2)<br>HU WL10 (CC) - 20091105 <b>123 mm Plan EMPL REGIO (check Comm behaviour)<br/>mm Plan Title - EMPL MS HU please don't touch<br/>nmunication Plan (2) Ftest 241-cc<br/>munication Plan Title</b>                                                                               | Version<br>2<br>1<br>1<br>1<br>1<br>1<br>1<br>1<br>1<br>1<br>1                                | Sent<br>Compliant<br>Compliant<br>Sent<br>Cancelled<br>Cancelled<br>Created                                                        | Hungary<br>Commission<br>Commission<br>Commission<br>Hungary<br>Hungary<br>Hungary                          | Commission<br>Commission<br>Commission<br>Commission<br>Hungary<br>Hungary<br>Hungary               | <ul> <li>Last Modifie</li> <li>02/04/2009</li> <li>18/10/2007</li> <li>05/11/2009</li> <li>23/04/2009</li> <li>09/06/2009</li> <li>31/07/2008</li> <li>12/03/2009</li> </ul>                                                             |
| esults found, displaying 1 to 13 KIPP Page(s): :<br>EMPL REGIO 256-cc (2)<br>EMPL REGIO 256-cc (2)<br>HU WL10 (CC) - 20091105 <b>123 m Plan EMPL REGIO (check Comm behaviour)<br/>mPlan Title - EMPL MS HU please don't touch<br/>munication Plan (2) Ftest 241-cc<br/>munication Plan Title<br/>munication Plan for my Programme</b>                                                  | <ul> <li>Version</li> <li>2</li> <li>1</li> <li>1</li> <li>1</li> <li>1</li> <li>1</li> </ul> | Sent<br>Compliant<br>Compliant<br>Sent<br>Cancelled<br>Cancelled<br>Created<br>Sent                                                | Hungary<br>Commission<br>Commission<br>Commission<br>Hungary<br>Hungary<br>Hungary<br>Hungary               | Commission<br>Commission<br>Commission<br>Hungary<br>Hungary<br>Hungary<br>Commission               | <ul> <li>Last Modifie</li> <li>02/04/2009</li> <li>18/10/2007</li> <li>05/11/2009</li> <li>23/04/2009</li> <li>09/06/2009</li> <li>31/07/2008</li> <li>12/03/2009</li> <li>13/04/2012</li> </ul>                                         |
| results found, displaying 1 to 13 KIPP Page(s): :<br>EMPL REGIO 256-cc (2)<br>EMPL REGIO 256-cc (2)<br>HU WL10 (CC) - 20091105 <b>123&gt;<br/>nm Plan EMPL REGIO (check Comm behaviour)<br/>nmPlan Title - EMPL MS HU please don't touch<br/>nmunication Plan (2) Ftest 241-cc<br/>nmunication Plan Title<br/>nmunication Plan for my Programme<br/>Test Support Com Plan</b>          | Version<br>2<br>1<br>1<br>1<br>1<br>1<br>1<br>1<br>1<br>1<br>1<br>1<br>1<br>1<br>1            | Sent<br>Compliant<br>Compliant<br>Sent<br>Cancelled<br>Cancelled<br>Created<br>Sent<br>Compliant                                   | Hungary<br>Commission<br>Commission<br>Commission<br>Hungary<br>Hungary<br>Hungary<br>Hungary<br>Commission | Commission<br>Commission<br>Commission<br>Hungary<br>Hungary<br>Hungary<br>Commission<br>Commission | <ul> <li>Last Modifie</li> <li>02/04/2009</li> <li>18/10/2007</li> <li>05/11/2009</li> <li>23/04/2009</li> <li>09/06/2009</li> <li>31/07/2008</li> <li>12/03/2009</li> <li>13/04/2012</li> <li>26/01/2009</li> </ul>                     |
| results found, displaying 1 to 13 K (↓) Page(s): :<br>EMPL REGIO 256-cc (2)<br>EMPL REGIO 256-cc (2)<br>HU Wi.10 (CC) - 20091105 <b>123 mm Plan EMPL REGIO (check Comm behaviour)<br/>nmPlan Title - EMPL MS HU please don't touch<br/>numunication Plan (2) Ftest 241-cc<br/>numunication Plan Title<br/>numunication Plan for my Programme<br/>Test Support Com Plan<br/>eptions</b> | Version 2 1 1 1 1 1 1 1 1 1 1 1 1 1 1 1 1 1 1 1 1 1                                           | Sent<br>Compliant<br>Compliant<br>Sent<br>Cancelled<br>Cancelled<br>Created<br>Sent<br>Compliant<br>Sent                           | Hungary<br>Commission<br>Commission<br>Hungary<br>Hungary<br>Hungary<br>Hungary<br>Commission<br>Hungary    | Commission<br>Commission<br>Commission<br>Hungary<br>Hungary<br>Hungary<br>Commission<br>Commission | <ul> <li>Last Modifie</li> <li>02/04/2009</li> <li>18/10/2007</li> <li>05/11/2009</li> <li>23/04/2009</li> <li>09/06/2009</li> <li>31/07/2008</li> <li>12/03/2009</li> <li>13/04/2012</li> <li>26/01/2009</li> <li>10/06/2009</li> </ul> |
|                                                                                                    | Version<br>2<br>1<br>1<br>1<br>1<br>1<br>1<br>1<br>1<br>1<br>1<br>1<br>1<br>1<br>1            | Sent<br>Compliant<br>Compliant<br>Sent<br>Cancelled<br>Cancelled<br>Created<br>Sent<br>Compliant                                   | Hungary<br>Commission<br>Commission<br>Commission<br>Hungary<br>Hungary<br>Hungary<br>Hungary<br>Commission | Commission<br>Commission<br>Commission<br>Hungary<br>Hungary<br>Hungary<br>Commission<br>Commission | <ul> <li>Last Modifie</li> <li>02/04/2009</li> <li>18/10/2007</li> <li>05/11/2009</li> <li>23/04/2009</li> <li>09/06/2009</li> <li>31/07/2008</li> <li>12/03/2009</li> <li>13/04/2012</li> <li>26/01/2009</li> </ul>                     |

# 4. Create a new version of the Communication Plan

| Remark | A new version of the Communication Plan can only be created if the status of the |
|--------|----------------------------------------------------------------------------------|
| NEMAKK | previous version is "Compliant".                                                 |

#### Step by Step

**27.** Go to the MONITORING > COMMUNICATION PLAN menu. The *Communication Plan list* appears with the existing version of the Communication Plan. Click on its title to open the dossier.

**28.** In the *Display Communication Plan* screen click on the link <u>Create a new version of the</u> <u>Communication Plan</u>:

| 2007                                                                               |            | rg > Communication                        | Plan > Display | y Comm    | unication Pl | an                    |                    |         |            |                       |                 |                    |   |
|------------------------------------------------------------------------------------|------------|-------------------------------------------|----------------|-----------|--------------|-----------------------|--------------------|---------|------------|-----------------------|-----------------|--------------------|---|
| Strategic Planning                                                                 | g Progra   | amming Monitoring                         | Execution      | Audit     | Evaluation   | Closure               | Anti-Fra           | aud U   | ilities    |                       |                 |                    |   |
| e <mark>turn to list</mark> Creat<br>General Details                               | e New Ve   | ersion Print Print All                    |                |           |              |                       |                    |         |            |                       |                 |                    |   |
| Title: CP HU                                                                       | WI 10 (C)  | C) - 20091105 <b>12</b>                   | 24/2           |           |              |                       |                    |         |            |                       |                 |                    |   |
| Version: 1                                                                         |            |                                           |                |           | Sta          | atus: Comp            | liant              |         |            |                       |                 |                    |   |
| omment: 255 cha                                                                    | ar 12345(  | 5 20 123456 30 1234                       | 56 40 123456   | 5 50 123  | 3456 60 123  | 456 70 12             | 3456 80            | 123456  | 90 12345   | 100 12345 11          | 0 12345 120     | 12345 13           | 0 |
| 12345                                                                              | 140 1234   | 5 150 12345 160 123                       | 45 170 1234    | 5 180 12  | 2345 190 12  | 2345 200 1            | 2345 21            | .0 1234 | 5 220 1234 | 5 230 12345 2         | 240 12345 29    | 50 255             |   |
|                                                                                    |            |                                           |                |           |              |                       |                    |         |            |                       |                 |                    |   |
|                                                                                    |            |                                           |                | _         |              |                       |                    |         |            |                       |                 |                    |   |
| rogrammes Co                                                                       | vered      |                                           |                |           |              |                       |                    |         |            |                       |                 |                    |   |
| CCI<br>007HU052PO600                                                               | "OR        | 2007HURCE05-001" 8                        | ŭiu ∠b>123∠    | 12        |              | Ti                    | tle                |         |            |                       |                 |                    |   |
| 007HU161PO600                                                                      |            | 2007CZCON16-001                           |                | 1>        |              |                       |                    |         |            |                       |                 |                    |   |
|                                                                                    |            |                                           |                |           |              |                       |                    |         |            |                       |                 |                    |   |
|                                                                                    |            |                                           |                |           |              |                       |                    |         |            |                       |                 |                    |   |
| ssociated Docu                                                                     | uments     |                                           |                |           |              |                       |                    |         |            |                       |                 |                    |   |
| Title                                                                              |            |                                           | Туре           |           |              | La                    | inguage            | Atta    | chments    | Document I            | Date 🔿 Se       | ent Date           | - |
| scp                                                                                |            | Communication Plan                        |                |           |              | Hur                   | ngarian            | 1 2     |            | 05/11/2009            |                 | 11/2009            |   |
| msd                                                                                | hu         | Other Member State                        |                |           |              |                       | ngarian            | 1       |            | 05/11/2009            |                 | 11/2009            |   |
| repareDocument<br>cknowledgement                                                   |            | Snapshot of data be<br>Communication Plan |                | vlodaom   | ont Docume   |                       | ngarian<br>ngarian | 1       |            | 05/11/2009 05/11/2009 |                 | 11/2009<br>11/2009 |   |
| cob                                                                                | _na.pai    | EC Observations on                        |                |           | ent bocume   |                       | ngarian            | 1       |            | 05/11/2009            |                 | 11/2009            |   |
| scp                                                                                |            | Communication Plan                        |                |           |              |                       | ngarian            | 1       |            | 05/11/2009            |                 | 11/2009            |   |
| repareDocument                                                                     |            | Snapshot of data be                       |                |           |              |                       | ngarian            | 1       |            | 05/11/2009            |                 | 11/2009            |   |
| cknowledgement                                                                     | _hu.pdf    | Communication Plan                        |                |           |              |                       | ngarian            | 1       |            | 05/11/2009            |                 | 11/2009            |   |
| ompliant                                                                           |            | Compliance Letter o                       | n Communica    | tion Plai | n            | Hur                   | ngarian            | 1       |            | 05/11/2009            | 05/             | 11/2009            |   |
| dit                                                                                |            |                                           |                |           |              |                       |                    |         |            |                       |                 |                    |   |
| Officials in Char                                                                  | ne         |                                           |                |           |              |                       |                    |         |            |                       |                 |                    |   |
|                                                                                    |            |                                           |                |           |              |                       |                    |         |            |                       |                 |                    |   |
| atest Validatio                                                                    | n Result   | 5                                         |                |           |              |                       |                    |         |            |                       |                 |                    |   |
|                                                                                    |            |                                           |                |           |              |                       |                    |         |            |                       |                 |                    | _ |
| listory                                                                            |            |                                           |                |           |              |                       |                    |         |            |                       |                 |                    |   |
|                                                                                    |            |                                           | Cli            | 1.1.      |              | <i>c</i> . <i>c</i> . |                    |         |            |                       |                 |                    | - |
| 29. A confi                                                                        | irmati     | on screen app                             | ears. Cli      | ck Ye     | s to cor     | nfirm t               | he cre             | eation  | 1.         |                       |                 |                    |   |
|                                                                                    |            |                                           |                |           |              |                       |                    |         | -          |                       |                 |                    |   |
|                                                                                    | Syste      | m for Fund n                              | nanagen        | nent      | in the l     | Europe                | ean C              | omn     | nunity     | 2007-                 | English (       | en)                | 2 |
| · II (                                                                             | 2013       |                                           |                |           |              | -                     |                    |         |            |                       |                 |                    |   |
| 2007                                                                               | Ionitoring | g > Communication Pl                      | an > Create M  | New Cor   | nmunication  | 1 Plan Vers           | ion                |         |            |                       |                 |                    |   |
| rategic Planning                                                                   | Program    | nming Monitoring E                        | Execution A    | udit Ev   | valuation 0  | Closure A             | nti-Frau           | d Utili | ies        |                       |                 |                    |   |
| rategic Planning                                                                   |            |                                           |                |           |              |                       |                    |         |            |                       |                 |                    |   |
| 0 0                                                                                |            |                                           |                |           |              |                       |                    |         |            |                       |                 |                    |   |
| 0 0                                                                                |            |                                           |                |           |              |                       |                    |         |            |                       |                 |                    |   |
| eneral Details                                                                     | L10 (CC)   | - 20091105 <b>123</b>                     | te: 05/11/20   | 09        |              |                       |                    |         |            |                       |                 |                    |   |
| eneral Details<br>itle: CP HU W                                                    |            |                                           | te. 05/11/20   |           |              |                       |                    |         |            |                       |                 |                    |   |
| eneral Details                                                                     |            |                                           | ite. 05/11/20  |           |              |                       |                    |         |            |                       |                 |                    |   |
| eneral Details<br>itle: CP HU W                                                    |            |                                           | te. 05/11/20   |           |              |                       |                    |         |            |                       |                 |                    |   |
| eneral Details<br>itle: CP HU W<br>Version: 1                                      | Status:    |                                           |                | tion Plar | n? Yes       | No                    |                    |         |            |                       |                 |                    |   |
| eneral Details<br>itle: CP HU W<br>Version: 1                                      | Status:    | Compliant Da                              |                | tion Plar |              | No                    |                    |         |            |                       |                 |                    |   |
| eneral Details<br>itle: CP HU W<br>Version: 1                                      | Status:    | Compliant Da                              |                | tion Plar | n? Yes I     | No                    |                    |         |            |                       |                 |                    |   |
| eneral Details<br>itle: CP HU W<br>Version: 1                                      | Status:    | Compliant Da                              |                | tion Plar |              | No                    |                    |         |            |                       |                 |                    |   |
| eneral Details<br>itle: CP HU W<br>'ersion: 1<br>you really want t                 | Status:    | Compliant Da                              | s Communicat   |           | 6            |                       |                    |         |            |                       |                 |                    |   |
| itle: CP HU W<br>ersion: 1<br>you really want to                                   | Status:    | Compliant Da                              | s Communicat   |           | 6            |                       | ion. Y             | /ou'r   | e redir    | ected to t            | he <i>Displ</i> | ay                 |   |
| eneral Details<br>ittle: CP HU W<br>ersion: 1<br>you really want to<br>de new vers | Status:    | Compliant Da                              | s Communicat   | ору с     | of the la    | st vers               |                    |         |            |                       |                 | -                  |   |

|                          | System fo<br>2013                                 | or Fund      | manage         | eme              | nt in the                               | Euro     | pean Co                                                 | ommunity 2007-                                            | English (en)                           | • |
|--------------------------|---------------------------------------------------|--------------|----------------|------------------|-----------------------------------------|----------|---------------------------------------------------------|-----------------------------------------------------------|----------------------------------------|---|
| 2007                     | Ionitoring > Co                                   | mmunication  | Plan > Displa  | ay Com           | munication Pl                           | an       |                                                         |                                                           |                                        |   |
| Strategic Planning       | Programming                                       | Monitoring   | Execution      | Audit            | Evaluation                              | Closure  | Anti-Fraud                                              | Utilities                                                 |                                        |   |
| return to list Delete \  | /alidate Print Pr                                 | rint All     |                |                  |                                         |          |                                                         |                                                           |                                        |   |
| General Details          |                                                   |              |                |                  |                                         |          |                                                         |                                                           |                                        |   |
| Version: 2               | L10 (CC) - 200<br>123456 20 123<br>0 12345 150 13 |              |                | 6 50 1<br>15 180 | 23456 60 123<br>12345 190 12            |          | us: <mark>Created</mark><br>3456 80 123<br>12345 210 12 | 456 90 12345 100 12345 110<br>2345 220 12345 230 12345 24 | 12345 120 12345 130<br>0 12345 250 255 |   |
| Edit                     |                                                   |              |                |                  |                                         |          |                                                         |                                                           |                                        |   |
| Programmes Cove          | orod                                              |              |                |                  |                                         |          |                                                         |                                                           |                                        | - |
| CCI                      | iieu                                              | _            | _              | _                | _                                       | _        | Title                                                   |                                                           |                                        |   |
| 2007HU052PO600           | OP 2007HU                                         | RCE05-001" ( | &йψ <b>123</b> |                  |                                         |          | nue                                                     |                                                           |                                        |   |
| 2007HU161PO600           | "OP 2007CZ                                        | CON16-001"   | &йψ            |                  |                                         |          |                                                         |                                                           |                                        |   |
| Edit                     |                                                   |              |                |                  |                                         |          |                                                         |                                                           |                                        |   |
| Associated Docum         | onte                                              |              |                |                  |                                         |          |                                                         |                                                           |                                        | - |
| Associated Docum         | ients                                             |              |                | No               | Associated D                            | ocuments | found                                                   |                                                           |                                        | - |
| Edit                     |                                                   |              |                |                  | ,,,,,,,,,,,,,,,,,,,,,,,,,,,,,,,,,,,,,,, |          | Toona                                                   |                                                           |                                        |   |
| Officials in Charge      |                                                   |              |                |                  |                                         |          |                                                         |                                                           |                                        |   |
|                          |                                                   |              |                |                  |                                         |          |                                                         |                                                           |                                        |   |
| Latest Validation I      | Results                                           |              |                |                  |                                         |          |                                                         |                                                           |                                        | ٠ |
| History                  |                                                   |              |                |                  |                                         |          |                                                         |                                                           |                                        | ± |
|                          |                                                   |              |                |                  |                                         |          |                                                         |                                                           |                                        |   |
| return to list Print Pri |                                                   |              |                | 311              |                                         |          |                                                         |                                                           | 1.1.1.                                 |   |
| 5                        |                                                   | 0            |                |                  |                                         |          |                                                         | emove the existing                                        |                                        |   |
| overwriting i            | t. To uplo                                        | ad the c     | orrespo        | ndin             | g docun                                 | nents f  | or the ne                                               | ew version, please                                        | refer to the 1.4                       |   |
| Add docume               | nts section                                       | n of the     | guide.         |                  |                                         |          |                                                         |                                                           |                                        |   |

## a. Validation rules for the Communication Plan

| CODE | VALIDATION RULE                                                                                   | SEVERITY |
|------|---------------------------------------------------------------------------------------------------|----------|
| 2.1  | validate that a title is provided                                                                 | Error    |
| 2.2  | validate that at least one Operational Programme is covered                                       | Error    |
| 2.3  | validate that at least one Official in Charge of the Member state exists                          | Warning  |
| 2.4  | validate that only approved Operational Programmes have been referenced                           | Error    |
| 2.5  | validate that the covered Operational Programmes are not covered in other Communication Plans     | Error    |
| 2.6  | Validate that the following official documents were uploaded in the system:<br>Communication Plan | Error    |

## b. Workflow of the Communication Plan

| Action                                                 | Status                    | Editable by CMS?                                                                 |
|--------------------------------------------------------|---------------------------|----------------------------------------------------------------------------------|
| The MS creates the CP                                  | Created                   | Yes                                                                              |
| The MS validates the contents of the CP                | Validated                 | Yes                                                                              |
| The MS sends the CP to the<br>Commission               | Sent                      | Only the "Officials in charge"<br>section and sending of "other<br>MS documents" |
| The Commission Returns the CP to the MS for correction | Returned (for correction) | Yes                                                                              |
| The Commission Accepts the CP                          | Compliant                 | Only the "Officials in charge"<br>section and sending of "other<br>MS documents" |
| The MS cancels the CP                                  | Cancel                    | Only the "Officials in charge"<br>section and sending of "other<br>MS documents" |
| Final Status of the CP                                 | Compliant                 | Only the "Officials in charge"<br>section and sending of "other<br>MS documents" |

c. Glossary:

| CP: | COMMUNICATION PLAN |  |
|-----|--------------------|--|
| MS  | Member State       |  |

Version 2.0 - Last revised: 18/04/2012

 $For more \ information \ on \ this \ document \ please \ contact \ sfc 2007-info@ec.europa.eu$